## **LAPORAN KERJA PRAKTEK PERANCANGAN SISTEM ADMIN WEB PROFILE SEKOLAH DASAR MUHAMMADIYAH BANGUNTAPAN**

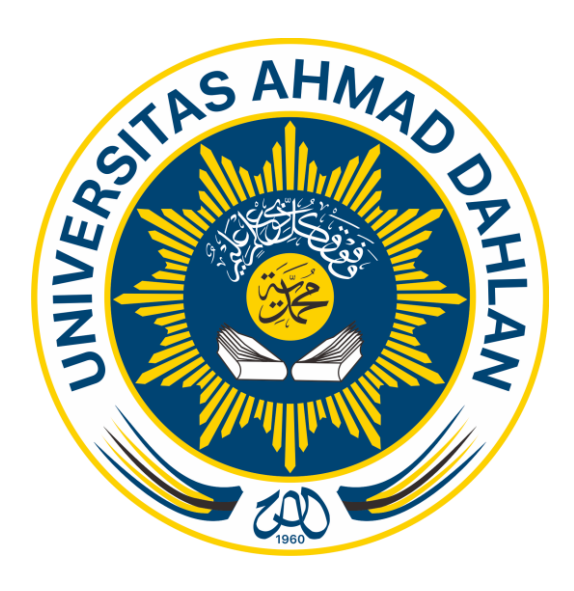

Oleh :

Wahyu Shofian 1600018045

# **PROGRAM STUDI TEKNIK INFORMATIKA FAKULTAS TEKNOLOGI INDUSTRI UNIVERSITAS AHMAD DAHLAN YOGYAKARTA**

**2018**

#### **HALAMAN PENGESAHAN**

#### **KERJA PRAKTEK**

#### PERANCANGAN SISTEM ADMIN WEB PROFIL SEKOLAH DASAR MUHAMMADIYAH BANGUNTAPAN

Wahyu Shofian

1600018045

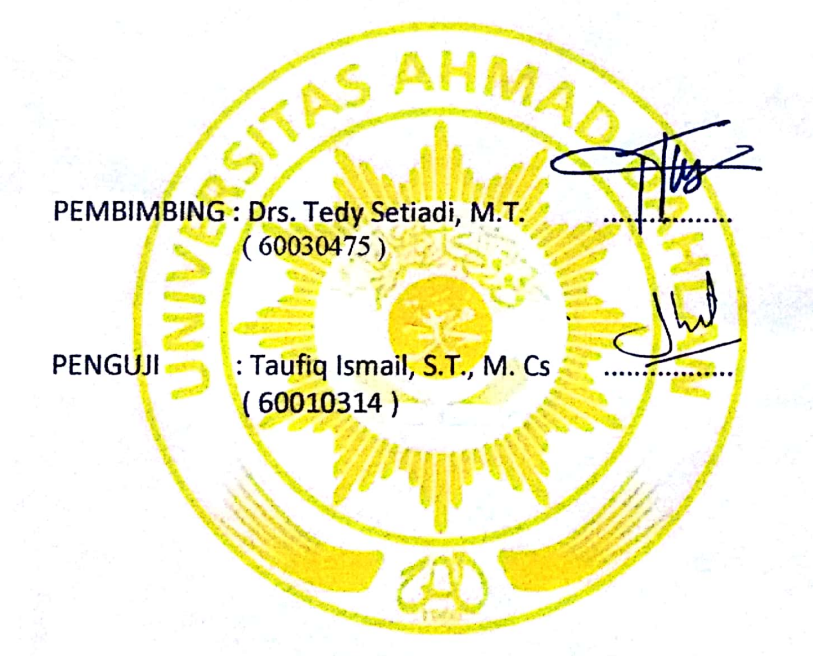

Kaprodi Teknik Informatika

 $\int_{1}^{\infty}$  1019.

Nur Rochmah Dyah Pujiastuti, S.T, M.Kom. NIP. 197608192005012001

Yogyakarta, ... Januari 2019 Pemilik Instansi

// Heriyanto NIP. 196412011986041001

ï

#### **KATA PENGANTAR**

*Alhamdulillah*, segala puji syukur senantiasa kita ucapkan kehadirat Allah *Subhanhu Wa Ta'ala* yang telah memberikan rahmat, nikmat iman dan nikmat kesehatan sehingga penulis diberikan kesempatan lapang untung menyelesaikan laporan Kerja Praktek dengan judul "PERANCANGAN SISTEM ADMIN WEB PROFIL SEKOLAH DASAR MUHAMMADIYAH BANGUNTAPAN" ini.

Tidak lupa shalawat serta salam tetap tercurahkan kepada Nabi Muhammad *Shallallahu 'alaihi Wasalam,* keluarga serta sahabat-sahabatnya. Semoga kita sebagai umatnya bisa mendapatkan syafaat beliau di akhirat nanti.

Penulis juga menghaturkan rasa terima kasih untuk setiap pihak yang sudah mendukung untuk penyusunan laporan ini, terkhusus kami sampaikan terima kasih kepada :

- 1. Sri Winiarti, S.T., M.Cs., selaku Ketua Program Studi Teknik Informatika, Fakultas Teknologi Industri, Universitas Ahmad Dahlan.
- 2. Tedy Setiadi, M.Cs., selaku Dosen Pembimbing yang telah memberikan bimbingan untuk menyelesaikan laporan Kerja Praktek ini.
- 3. Bapak Heriyanto selaku Kepala SD Muhammadiyah Banguntapan yang sudah memberikan kesempatan penulis untuk melakukan Kerja Praktek.
- 4. Segenap Dosen Teknik Informatika Universitas Ahmad Dahlan dan Bapak Ibu Guru SD Muhammadiyah Banguntapan.

Dalam penulisan laporan Kerja Praktek ini tetap ada kekurangan dan masih jauh dari kata kesempurnaan. Penulis mengharapkan adanya saran dan masukan yang dapat membangun laporan ini supaya bisa menjadi lebih baik nantinya dan tentunya semoga laporan ini dapat bermanfaat bagi penulis maupun juga untuk pembaca.

Yogyakarta, ... Desember 2018

Penulis

### Daftar Isi

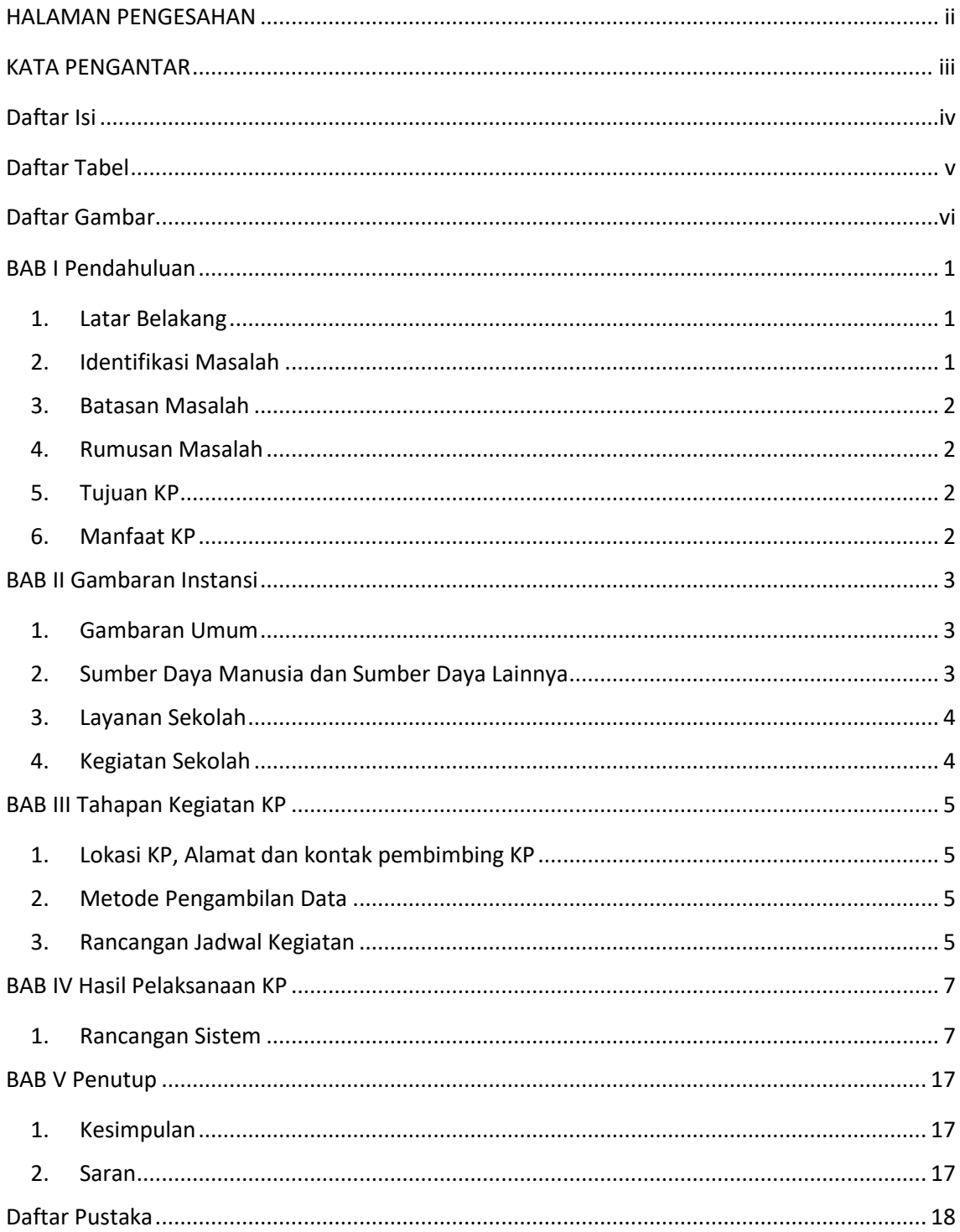

#### **Daftar Tabel**

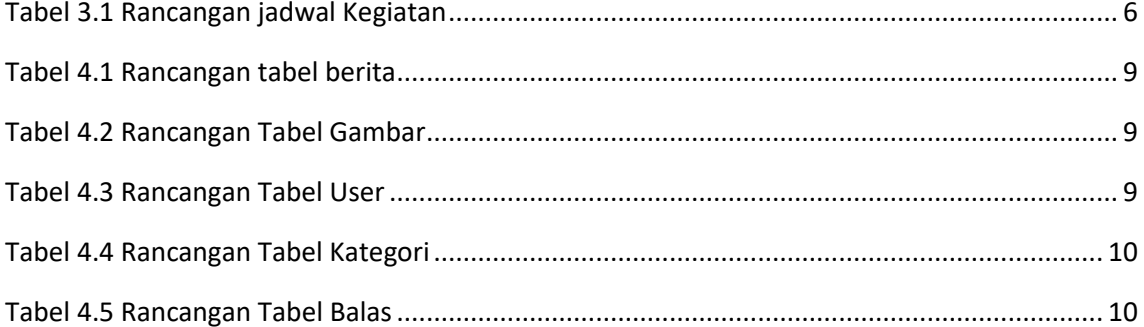

#### **Daftar Gambar**

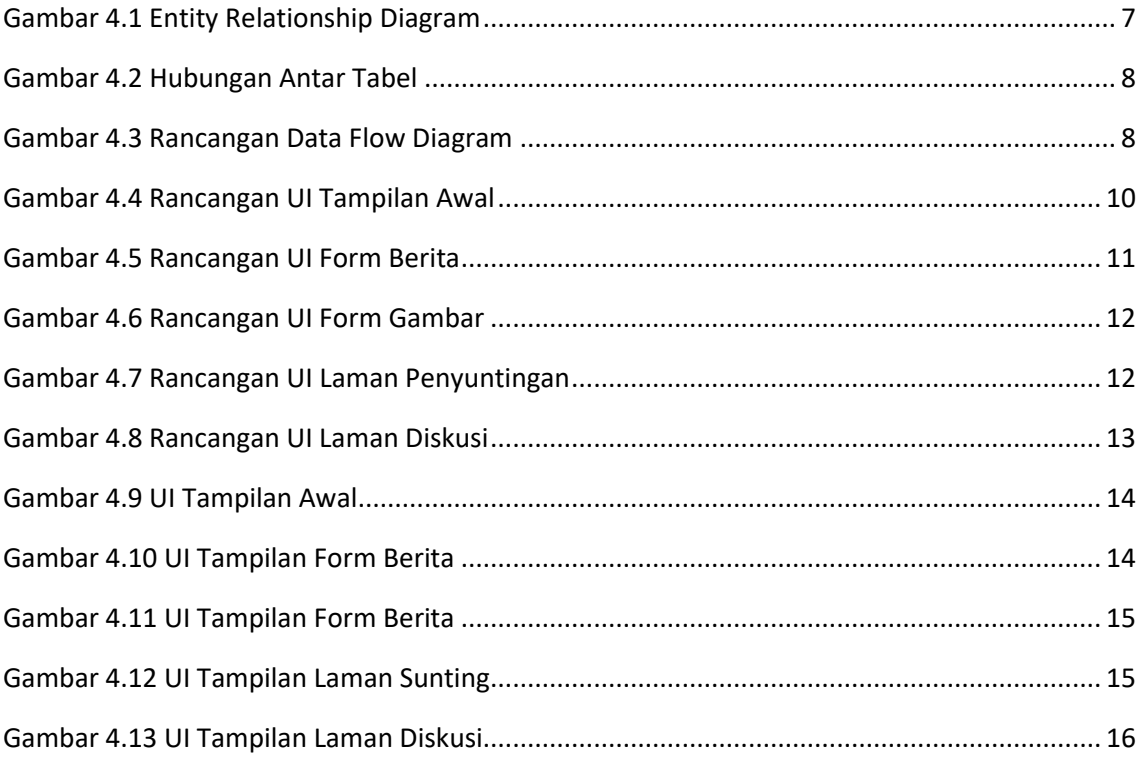